## Pupil Portal Exam Access

**Under School Profile** 

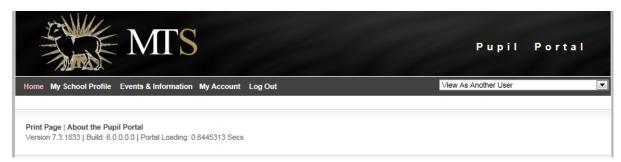

## Choose My Public Exams

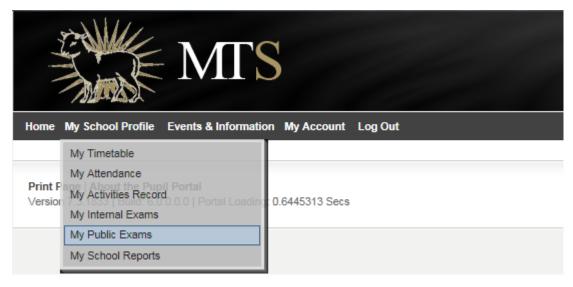

Choose View My Examination Preferences & Options

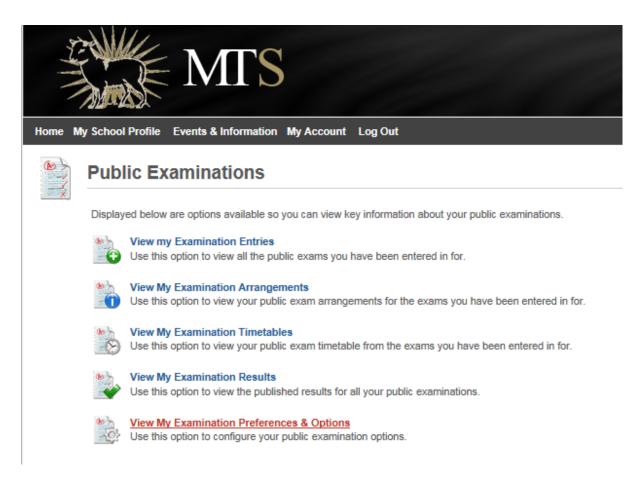

In the screen that follows, the pupil must choose the yes for all three options to enable parent access.

| Home M | y School Profile Events & Info                                                                                        | rmation My Account       | Log Out                          | Vie                     | ew As Another User |
|--------|----------------------------------------------------------------------------------------------------|--------------------------|----------------------------------|-------------------------|--------------------|
|        | Public Examinations - Preferences & Options                                                                           |                          |                                  |                         |                    |
|        | Examination Home   Exam Entries   Exam Arrangements   Exam Timetable   Exam Results   Exam Options                    |                          |                                  |                         |                    |
|        | Portal Access Use the options below to control what access your parents have to your public examinations information. |                          |                                  |                         |                    |
|        | View My Exam Entries:                                                                                                 |                          |                                  |                         |                    |
|        | View My Exam Timetables:                                                                                              |                          | parents will be able to view you | examination entries.    |                    |
|        | View My Exam Results:                                                                                                 |                          | parents will be able to view you | examination timetables. |                    |
|        |                                                                                                    | If you select yes your p | parents will be able to view you | examination results.    |                    |
|        | * The fields in red are required.                                                                                     |                          |                                  |                         | Save My Options    |